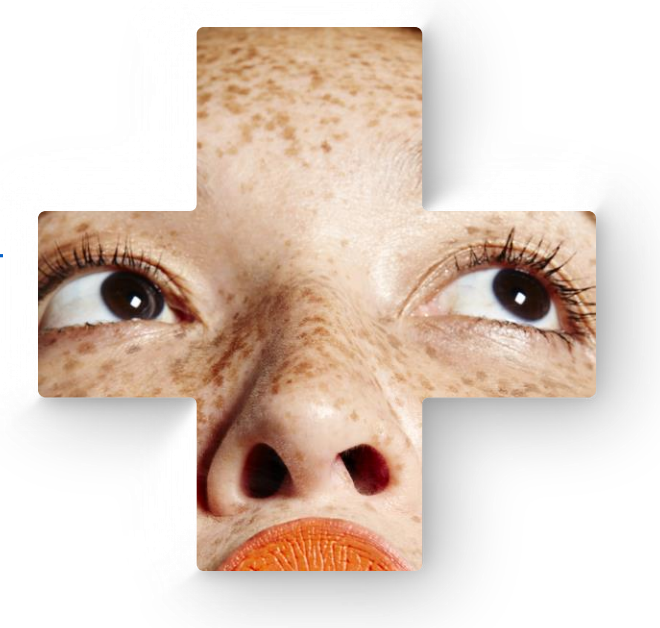

### **ZIBspirience**

### Elektronische gegevensoverdracht naar de PGO

29 februari 2024

fient

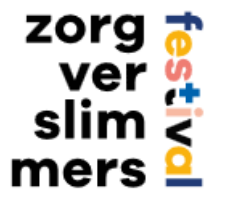

### **Voorstellen**

### **Ivar Grote Punt**

**Expert Consultant**

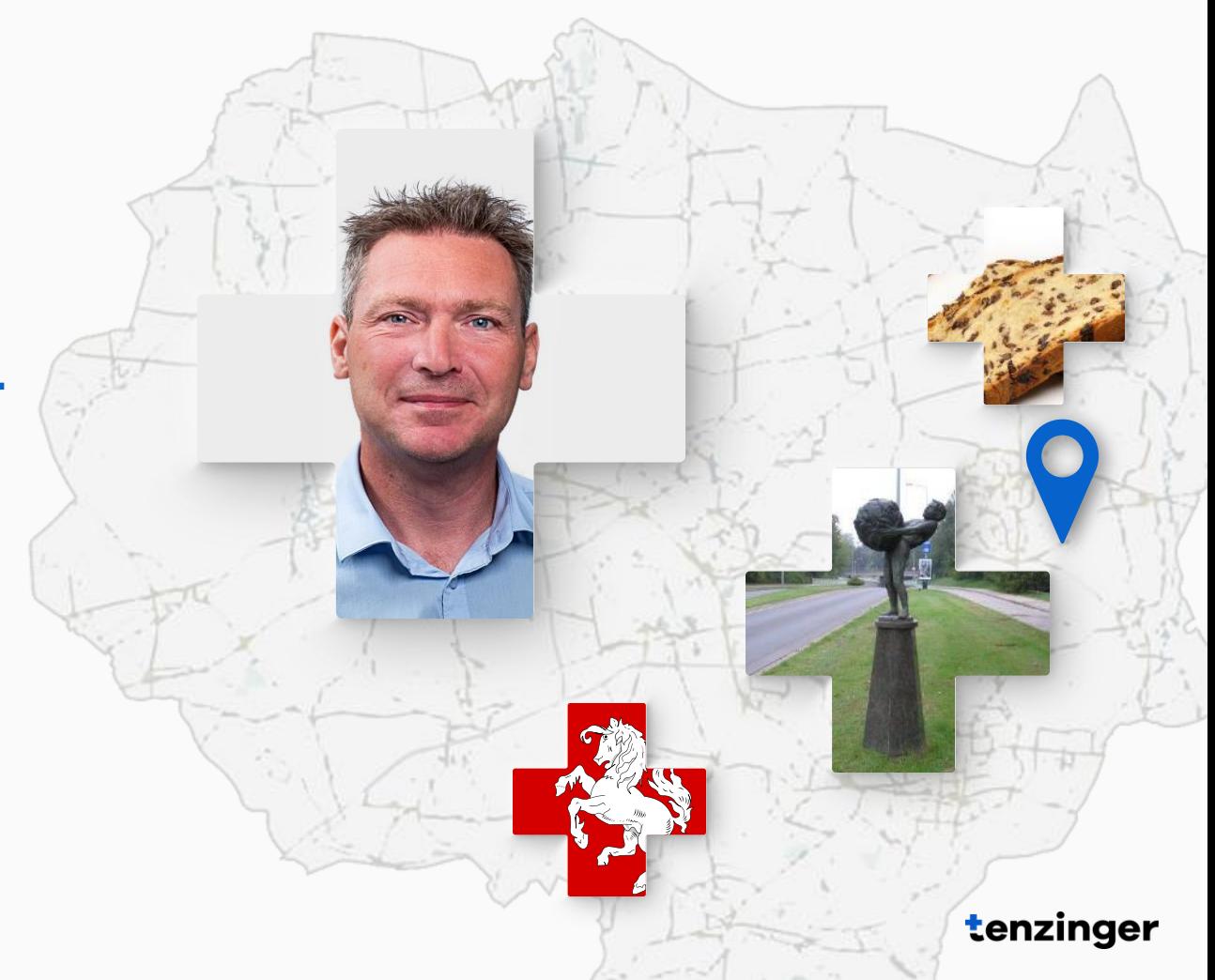

# **Agenda**

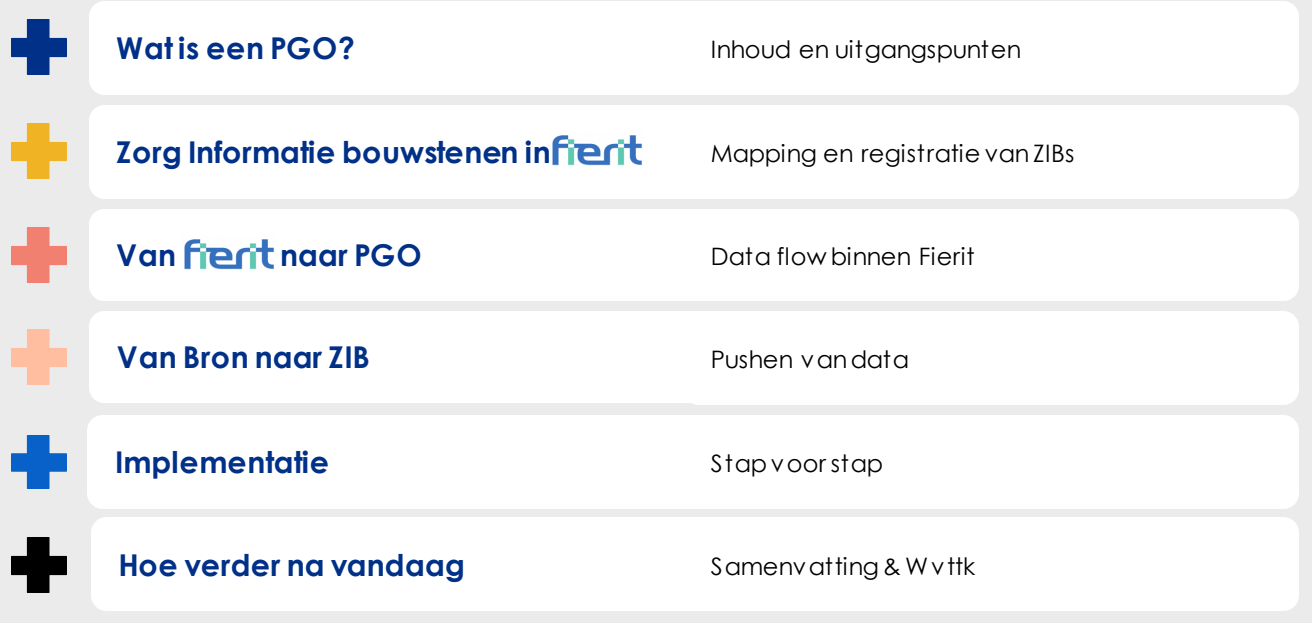

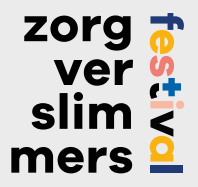

### **Wat is een PGO?**

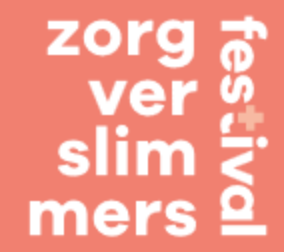

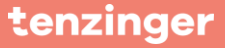

### **Wat is een PGO?**

Volgens Chat GPT

#### **Definitie:**

Een digitaal platform waar individuen hun gezondheidsgegevens kunnen verzamelen, beheren en delen.

#### **Doel:**

Het bevorderen van patiëntbetrokkenheid en zelfmanagement Verbeteren van de toegang tot gezondheidsinformatie Stimuleren van samenwerking tussen patiënten en zorgverleners

#### **Voordelen:**

Betere toegang tot eigen gezondheidsinformatie Verhoogde bewustwording en zelfmanagement Efficiëntere zorgcoördinatie Verbeterde communicatie tussen patiënt en zorgverlener

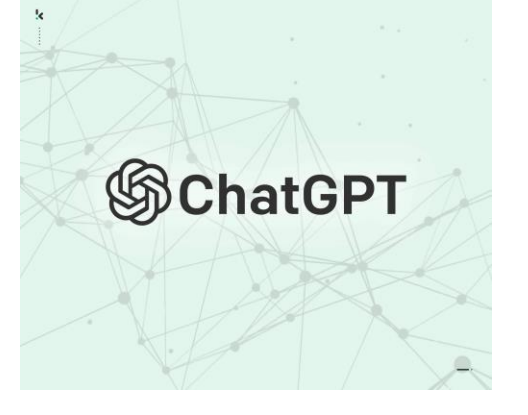

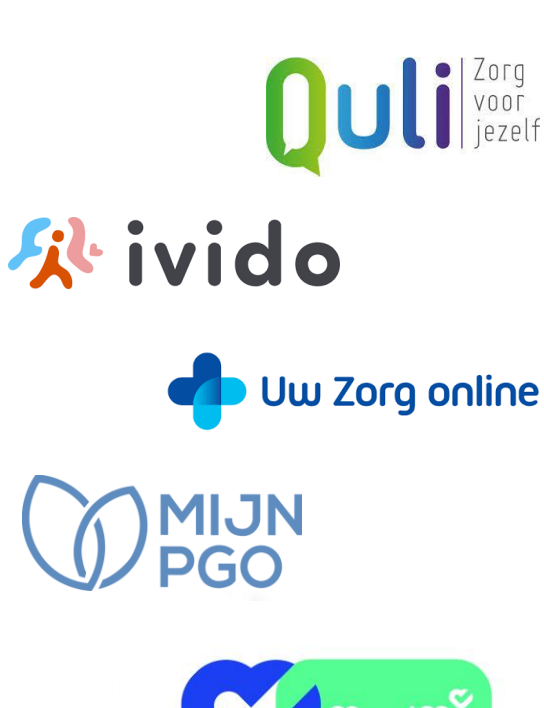

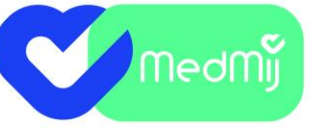

veilig online uitwisselen van medische gegevens

### **PGO**

Persoonlijke GezondheidsOmgeving

- Een Persoonlijke GezondheidsOmgeving (**PGO**) is een website of app voor de zorgconsument of zorggebruiker (*cliënt*) met het *MedMij\** label.
- In een PGO verzamelt de cliënt zelf alle gezondheidsgegevens die nu versnipperd bij verschillende zorgverleners/zorgorganisaties liggen

*\* MedMij is het, door VWS ondersteunde, officiële en nationale keurmerk voor betrouwbaar en veilig uitwisselen van gezondheidsgegevens.*

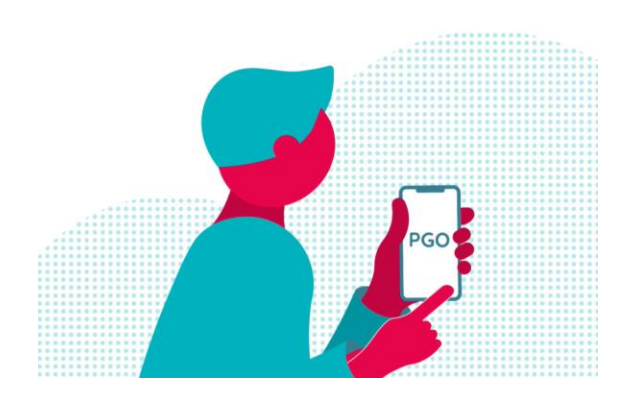

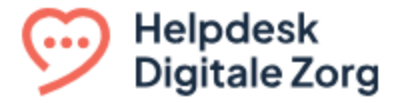

### **Uitgangspunt 2025**

Persoonlijke GezondheidsOmgeving

De Nederlandse overheid heeft bij wet gesteld dat elke burger die dat wil in 2025 patiëntgegevens moet kunnen ophalen in een persoonlijke gezondheidsomgeving (PGO).

Dit staat in de Wet elektronische gegevensuitwisseling in de zorg (Wegiz) die unaniem op 18 april 2023 in werking is getreden.

*(Bron: PGO-informatiepunt |pgo@helpdeskdigitalezorg.nl)*

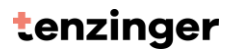

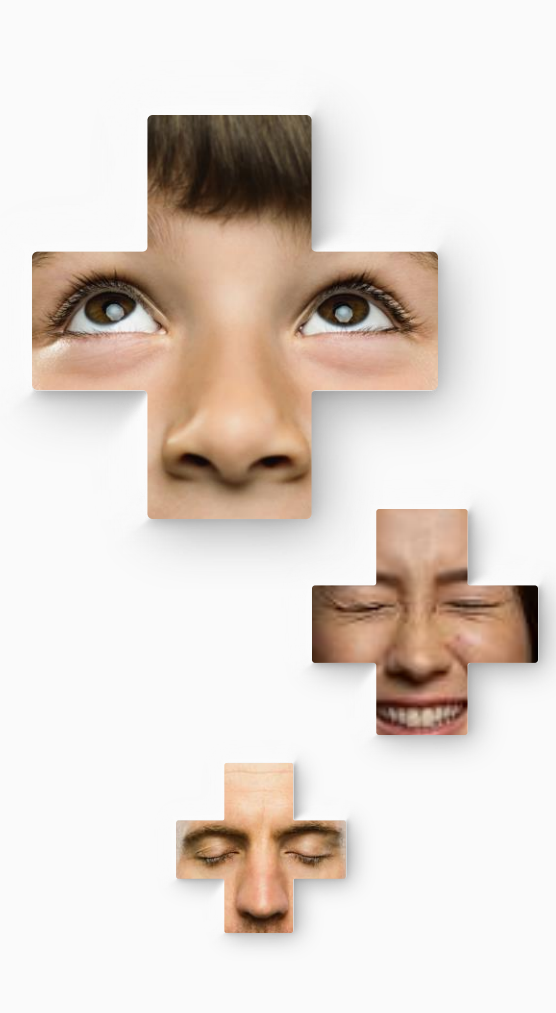

### **Uitgangspunt 2025**

#### Persoonlijke GezondheidsOmgeving

Uitwisselen ZIB's o.b.v. de BGLZ (**B**asis **G**egevensdienst ٠ **L**angdurige **Z**org) 2017(NL) [https://zibs.nl/wiki/ZIB\\_Publicatie\\_2017\(NL\)](https://zibs.nl/wiki/ZIB_Publicatie_2017(NL))

- ۰ [Patiënt](https://zibs.nl/wiki/Patient-v3.1(2017NL))
- [Burgerlijkestaat](https://zibs.nl/wiki/BurgerlijkeStaat-v3.0(2017NL))
- **[Contactpersonen](https://zibs.nl/wiki/Contactpersoon-v3.1(2017NL))**
- **[Wilsverklaring](https://zibs.nl/wiki/Wilsverklaring-v3.1(2017NL))**
- [Behandelaanwijzing](https://zibs.nl/wiki/BehandelAanwijzing-v3.1(2017NL))
- [Klachten en Diagnosen \(probleem\)](https://zibs.nl/wiki/Probleem-v4.1(2017NL)) ٠
- ۰ [Allergie en intolerantie](https://zibs.nl/wiki/AllergieIntolerantie-v3.2(2017NL))
- ۰ **[Labuitslagen](https://zibs.nl/wiki/LaboratoriumUitslag-v4.1(2017NL))**
- [Verrichtingen](https://zibs.nl/wiki/Verrichting-v4.1(2017NL))
- [Zorgaanbieder](https://zibs.nl/wiki/Zorgaanbieder-v3.1.1(2017NL))
- [Zorgverlener](https://zibs.nl/wiki/Zorgverlener-v3.2(2017NL))
- Verpleegkundig zorgplan
	- [Behandeldoel](https://zibs.nl/wiki/Behandeldoel-v3.1(2017NL))
	- [Verpleegkundige interventie](https://zibs.nl/wiki/VerpleegkundigeInterventie-v3.1(2017NL))
	- Uitkomst v an zorg ٠

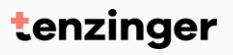

# **Zorg Informatie Bouwstenen**

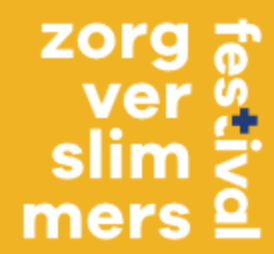

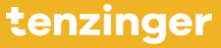

## **Mapping**

### Wat registreren we in de DataBase

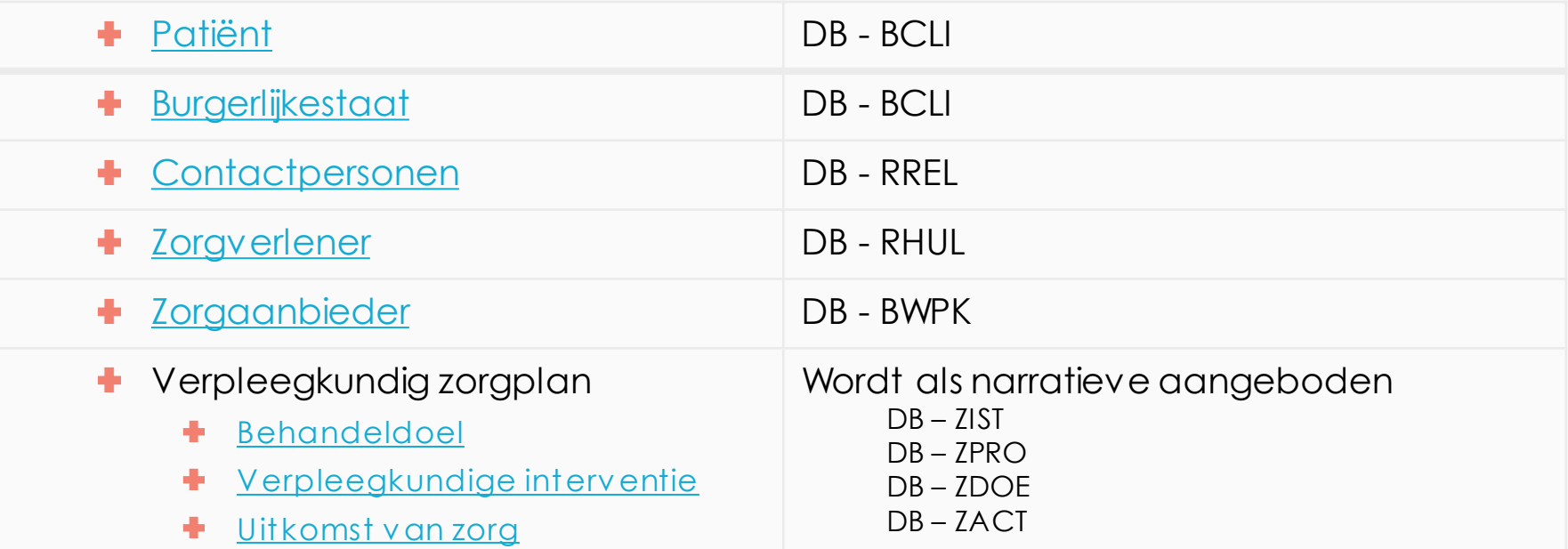

### Wat vertalen we middels 'container'-formulieren

- [Klachten en Diagnosen \(probleem\)](https://zibs.nl/wiki/Probleem-v4.1(2017NL)) ٠
- ۰ **[Wilsverklaring](https://zibs.nl/wiki/Wilsverklaring-v3.1(2017NL))**
- ٠ [Behandelaanwijzing](https://zibs.nl/wiki/BehandelAanwijzing-v3.1(2017NL))
- ٠ [Allergie en intolerantie](https://zibs.nl/wiki/AllergieIntolerantie-v3.2(2017NL))
- ٠ **[Labuitslagen](https://zibs.nl/wiki/LaboratoriumUitslag-v4.1(2017NL))**
- ٠ **[Verrichtingen](https://zibs.nl/wiki/Verrichting-v4.1(2017NL))**

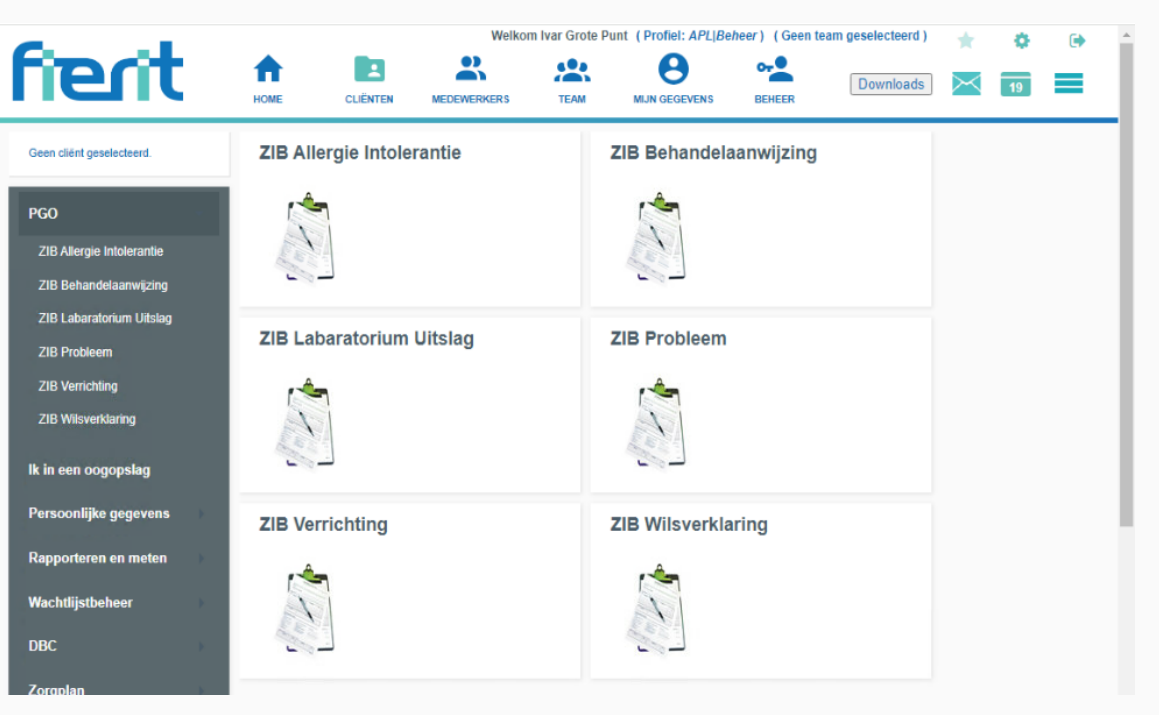

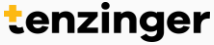

### Wat vertalen we middels 'container'-formulieren

#### ۰ **[Wilsverklaring](https://zibs.nl/wiki/Wilsverklaring-v3.1(2017NL))**

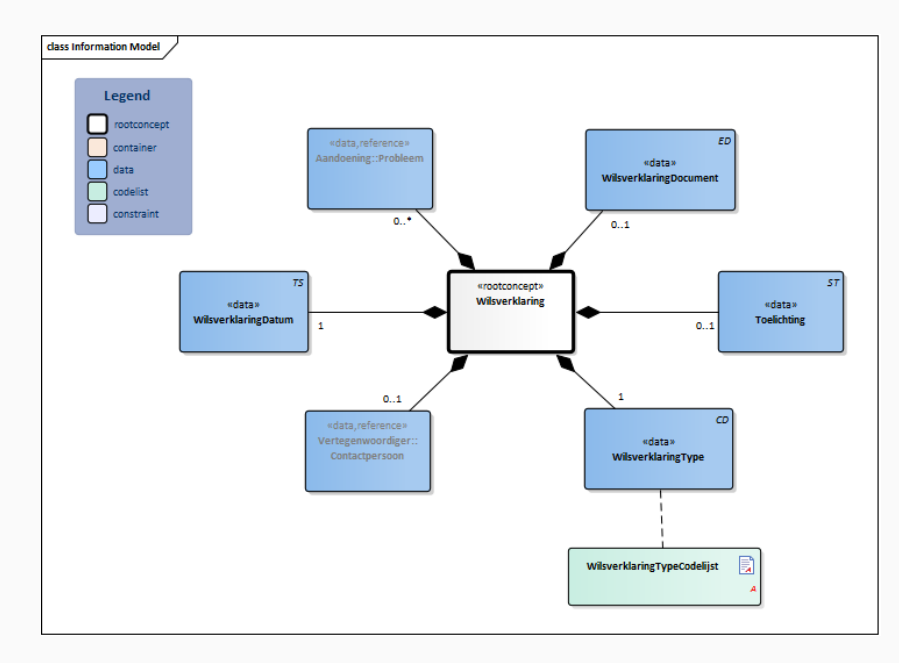

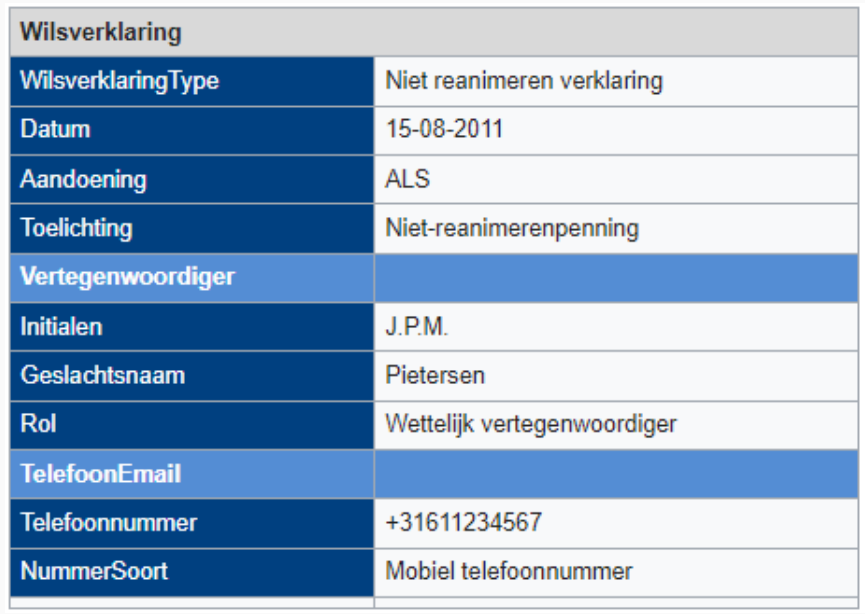

## **Van Fierit naar PGO**

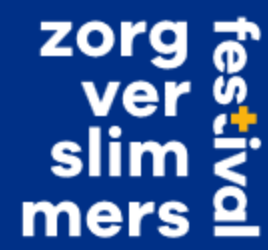

### **FHIR - Store**

#### 'ZIB - data' naar RabbitMQ

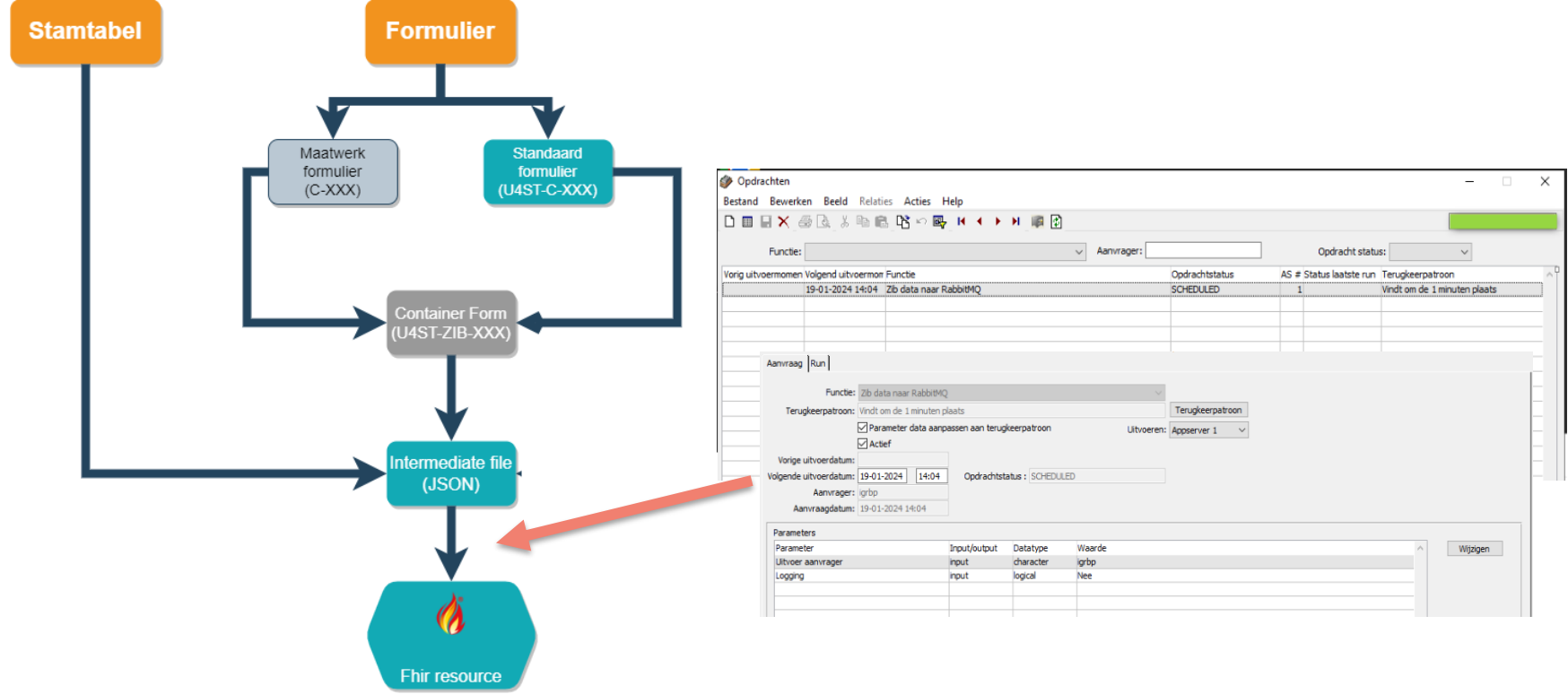

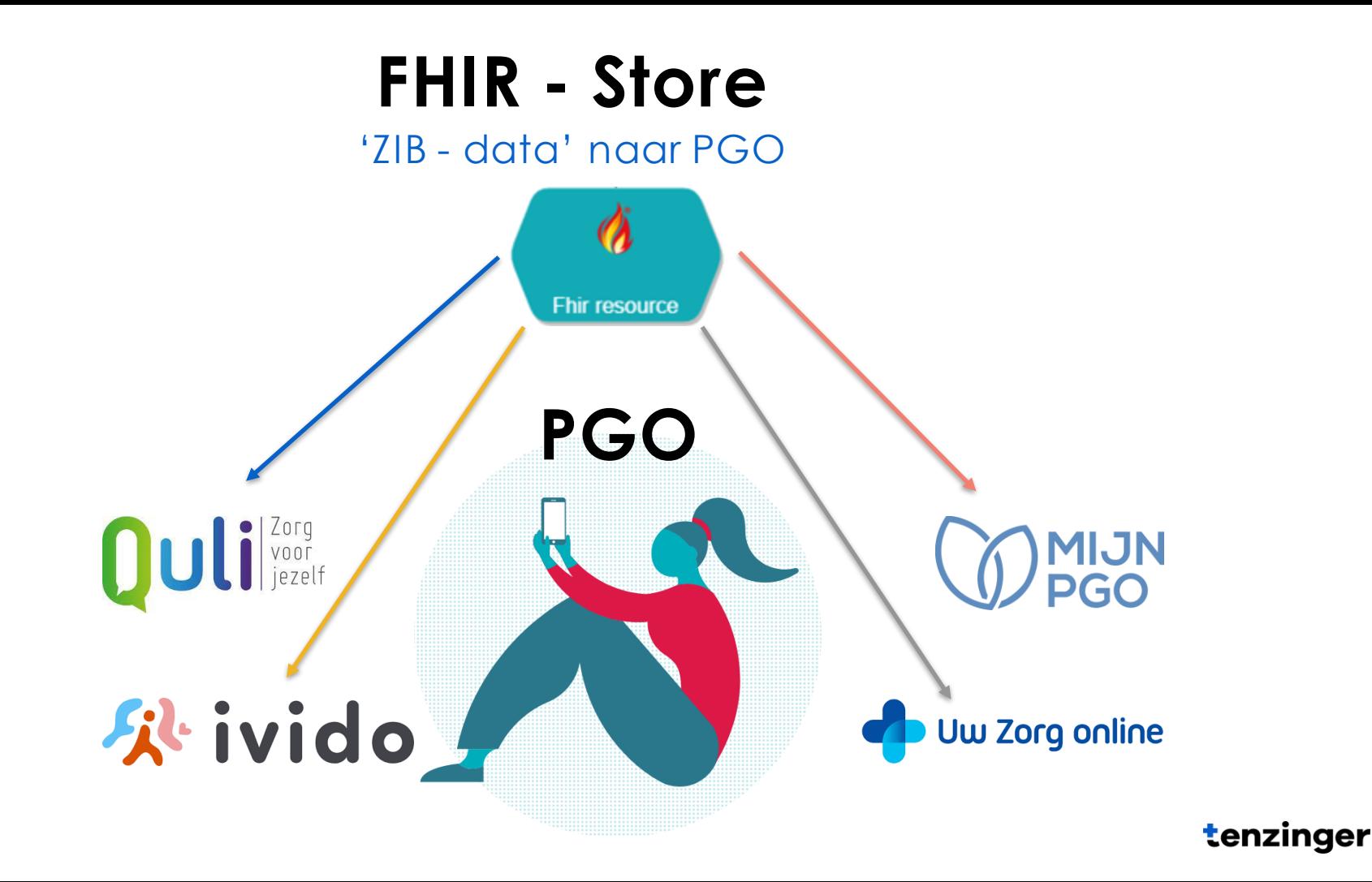

**PGO**

#### Persoonlijke GezondheidsOmgeving

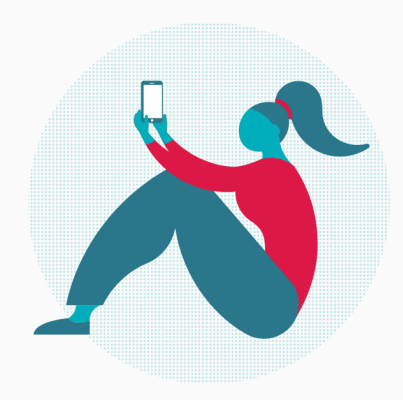

- Quli
- Ivido
- Uw Zorg Online ٠
- Mijn PGO

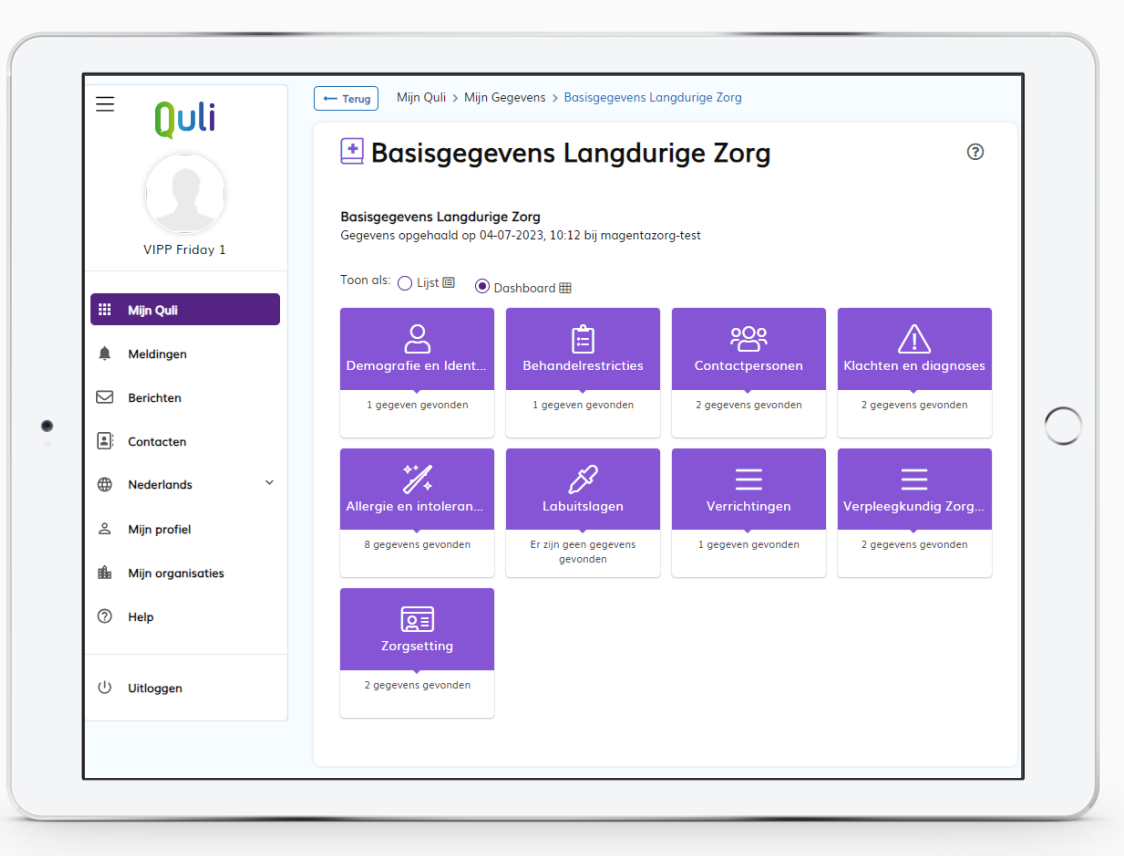

## **Van Bron naar ZIB**

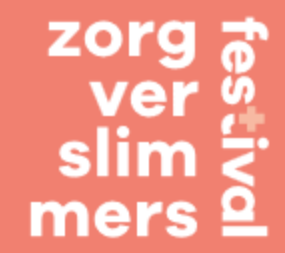

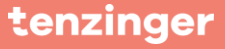

### **Registratie aan de bron**

Wat is/wordt de bron binnen Fierit

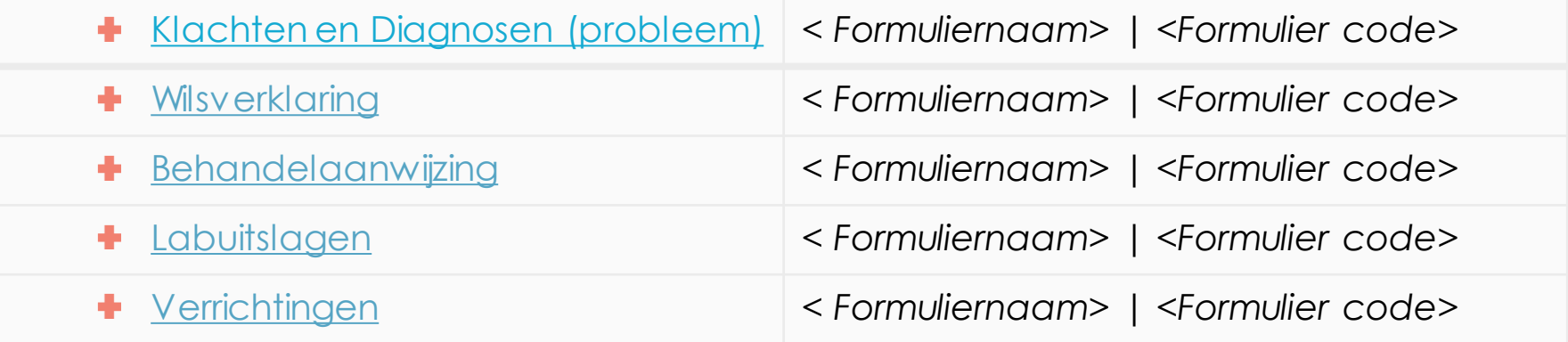

### **Registratie aan de bron**

Voldoet de bron binnen Fierit

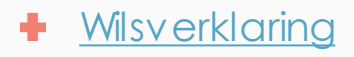

[Wilsverklaring](https://zibs.nl/wiki/Wilsverklaring-v3.1(2017NL)) *< Formuliernaam> | <Formulier code>*

- Kunnen alle velden waaruit de ZIB bestaat in de huidige bron worden vastgelegd?
- Wat is er nodig om de huidige bron 'ZIB-proof' te maken?
	- **Moeten er velden worden toegevoegd (Welke)?**
	- Sluit de workflow aan bij het verwerken van ZIBs?
- Welke formulier-vraag van de bron komt overeen met welk ÷. gevraagde ZIB-data veld?

### **Registratie aan de bron**

Specificeer de bron binnen Fierit

÷

[Wilsverklaring](https://zibs.nl/wiki/Wilsverklaring-v3.1(2017NL)) *< Formuliernaam> | <Formulier code>*

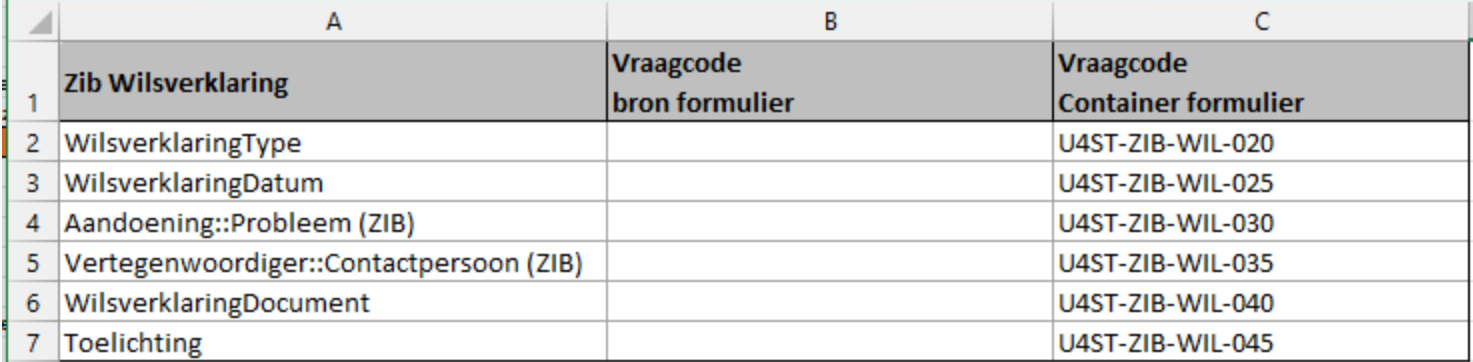

## **Van bron naar ZIB**

Starten ZIB 'container' formulierBestand Bewerken Beeld Relaties Acties Help Algemeen Datum ingang: 08-11-2021 Domein: Client Formulier is al in gebruik. Muteren slechts ten dele mogelijk Datum einde: | - -Formulier: C-ZIB-VOORBEELD Voorbeeld Maatwerk formulieren tbv ZIB's Vrijgeven voor productie Eigenaar: KL Soort formulier: Peilmoment Web Windows Algemeen | Proces | Variant | Veldautorisatie | Events | Opties | Vervolgacties bij actie : Versturen (Actueel --> Actueel) Acties Actie Vervolgactie **Fout Status** Doel Criterium volgnr Ophalen TAAK start nieuw proces (formulier) Start nieuwe zib wanneer niet aanwezig Ja Opslaan Veldwaarde vullen of kopiëren vanuit andere vraag Probleem naam vullen in ZIB Nee  $\overline{2}$ Versturen Veldwaarde vullen of kopiëren vanuit andere vraag Probleem datum vullen in ZIB Nee  $\mathbf{R}$ Verwijderen Formulier status overgang doorvoeren ZIB Statusovergang Verstuurd Nee  $\overline{4}$ Vervolgactie en bijbehorende parameters (volgnr: 1)  $\times$ VervolgActie: TAAK start nieuw proces (formulier) FOR EACH bgia  $\wedge$  Criterium WHERE  ${C-ZIB-VB-BQIL-020} = "$ **Fout Status:** Doel: Start nieuwe zib wanneer niet aanwezig Parameters Parameter Omschrijving Input/Output Verplicht Formuliervraag of ! Formuliercode Formuliercode Input **Ja ZIB-PROBLEEM** Datum ingang Datum ingang Input Nee Tijdstip in formaat HH:MM Nee Tridstip Input Datum eind Datum eind Input Nee **Tijdstip Tm** Tijdstip Tm in formaat HH:MM Input Nee Flow - Status van Flow - Status van **Toput**  $a$ <Start Flow> Flow - Actie Flow - Actie Input **la** Onslaan Flow - Status naar Flow - Status naar **Innut** ha. Concent DoelvraagBronID Vraagcode in doelformulier die formulierID van bronformulier Input Nee ZIB-PROBLEEM-BOIL BronvraagDoelID Vraagcode in bronformulier die formulierID van doelformulier Output Nee {C-ZIB-VB-BOIL-010} Domein Afwijkend domein (bdi.wtvp.wbas.xmpa) Input Nee DomeinID Afwijkend domeinID Input Nee Peildatum: 19-08-2022 Mode: deta Formuliervraag of waarde invullen Parameter: BronvraagDoelID Vraag: {C-ZIB-VB-BOIL-010} - BOIL KY DOEL Input/Output: Output Waarde:  $\mathbb{H} \rightarrow \mathbb{H}$  $OK$ Annuleren

**Definieren formulieren** 

Naam ZIB formulier

1 <sup>e</sup> overgang workflow ZIB formulier

Vraagcode BQIL-KY (bron) *getal* van ZIB formulier als waarde

Vraagcode BQIL-KY (doel) *getal* van het 'eigen' formulier

## **Van bron naar ZIB**

**200** Definieren formulieren

Bestand Bewerken Beeld Relaties Acties Help DIEX & Q & B B B B O B H + + H 'Pushen' van data

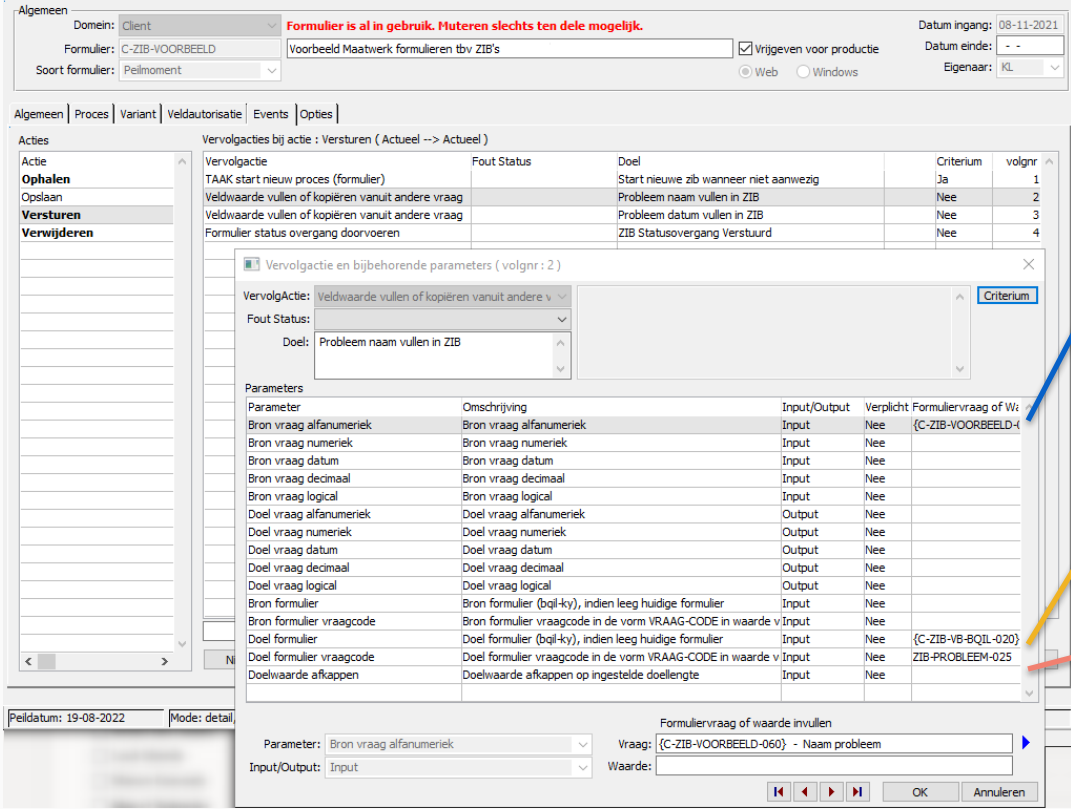

Gewenste waarde (vraagcode) uit eigen formulier

BQIL-KY (Huidig) *Relatielijst* uit eigen formulier als vraag

Vraagcode in het ZIB formulier waarin gewenste waarde uit eigen formulier naar toe mag

## **Van bron naar ZIB**

#### **20 Definieren formulieren**

Algomo

'Pushen' van data

Bestand Bewerken Beeld Relaties Acties Help

DIEX & Q & D B R & O B K ( ) H

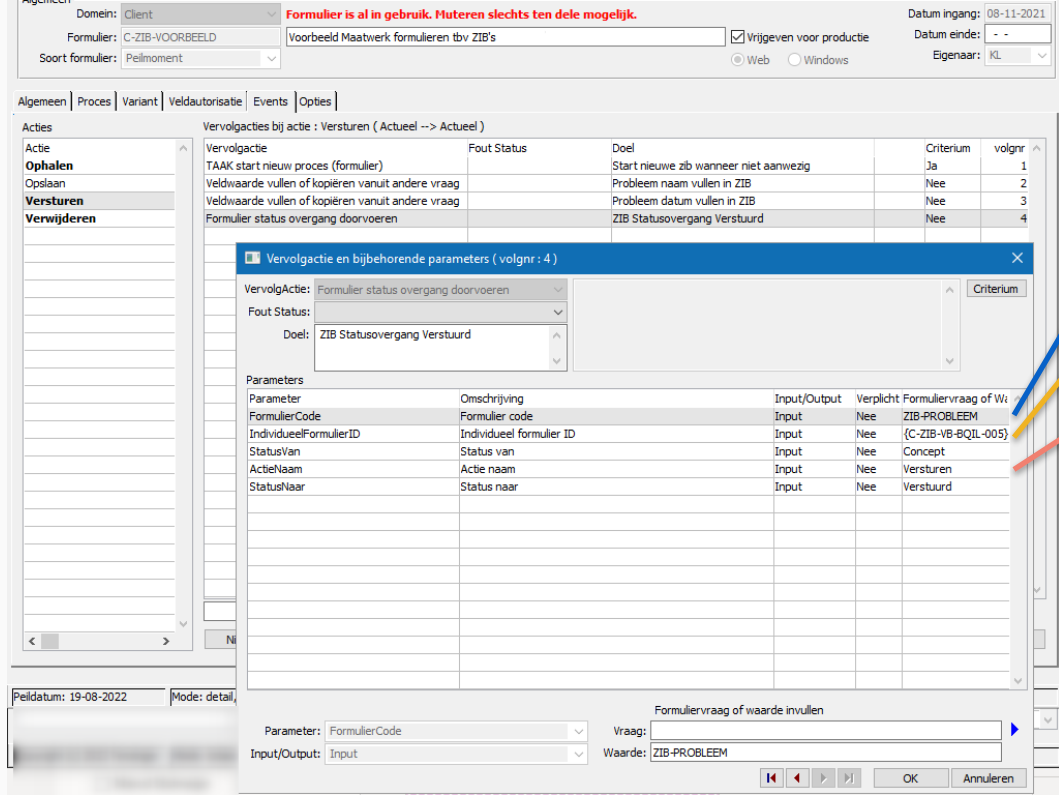

Naam ZIB formulier

BQIL-KY (bron) *getal* uit eigen formulier

Status overgang workflow ZIB formulier

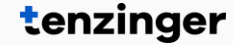

## **Implementatie**

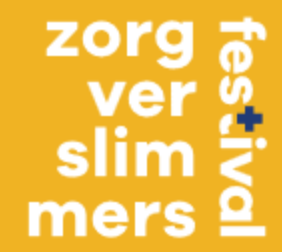

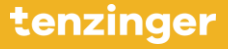

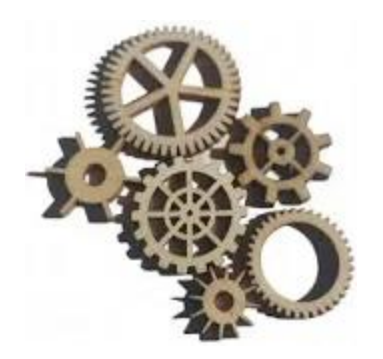

Voorbereiding

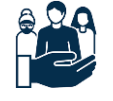

Welke ZIBs wil je ontsluiten / aanbieden naar het PGO?

**► Waar in Fierit leg je deze ZIBs vast?** 

**► Welke ZIBs ontbreken er?** 

**► Waar wil je deze ZIBs registreren?** 

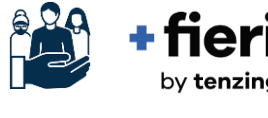

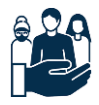

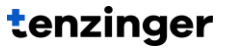

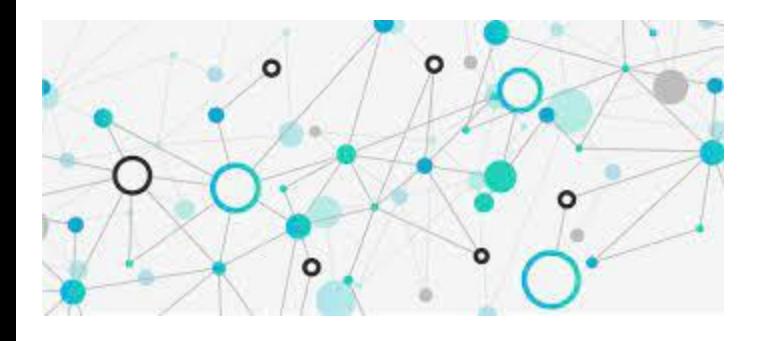

Mapping

- Pushen van bron informatie naar
	- **+** Database velden
	- Container formulieren
- Omzetten van rubriekwaarden
- **+** Koppelen 'medical code'

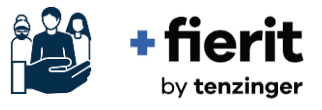

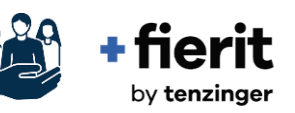

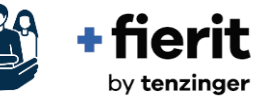

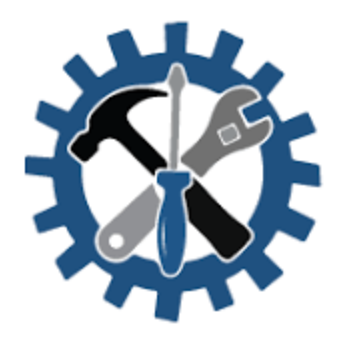

Technische inrichting

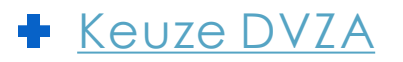

[Keuze ZAL-naam](https://toolkit.medmij.nl/steps/aansluiten-via-medmij/4-2-je-naam-op-de-zorgaanbiederslijst-bepalen/#:~:text=De%20Zorgaanbiederslijst%20(ZAL)%20is%20de,te%20verzamelen%20of%20te%20delen.)

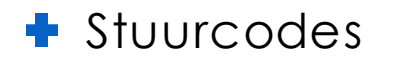

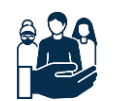

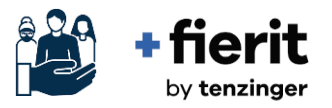

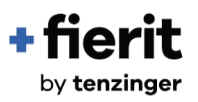

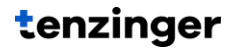

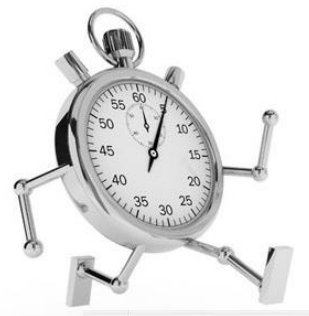

Doorlooptijd

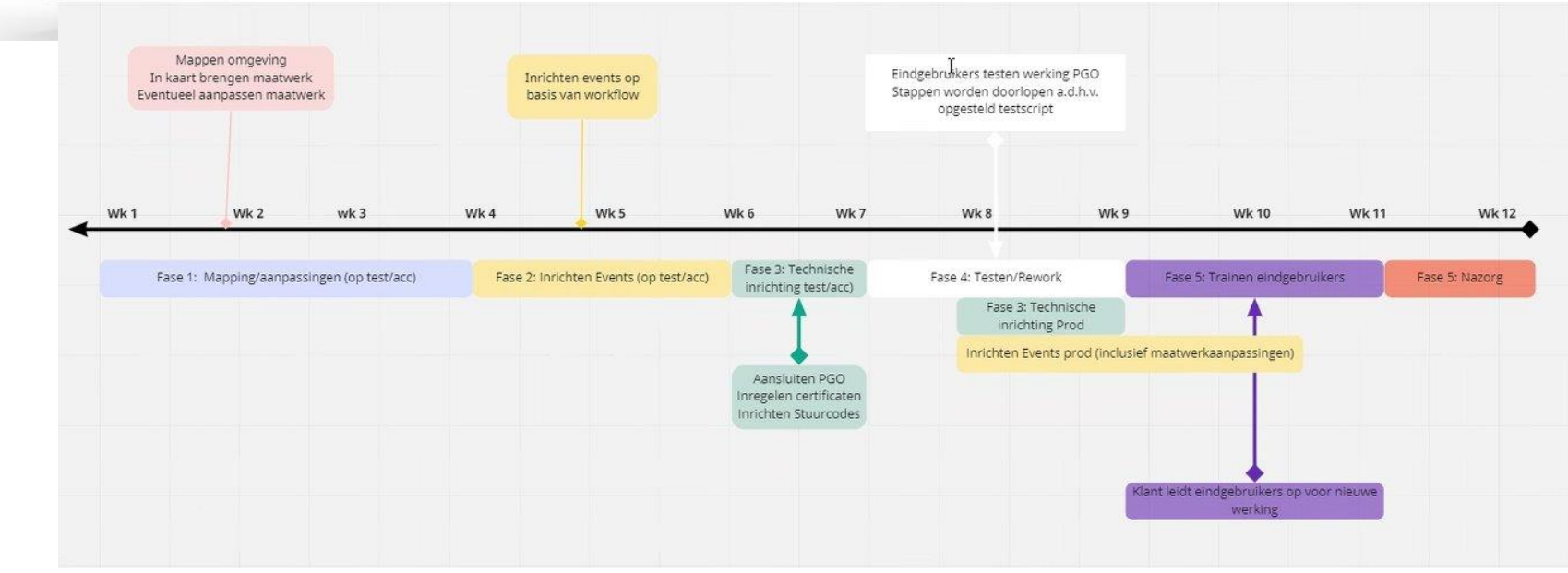

### **Hoe nu verder?**

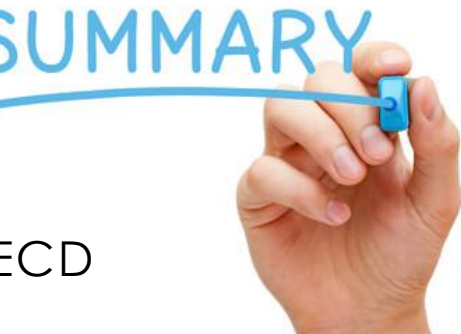

- **► Neem de PGO implementatie op in de ICT / ECD** planning 2024
- **← Verwachte doorlooptijd ca 12 weken**
- Plan via accountmanager een afspraak in voor een 1 <sup>e</sup> Kick-off sessie

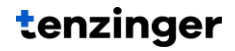

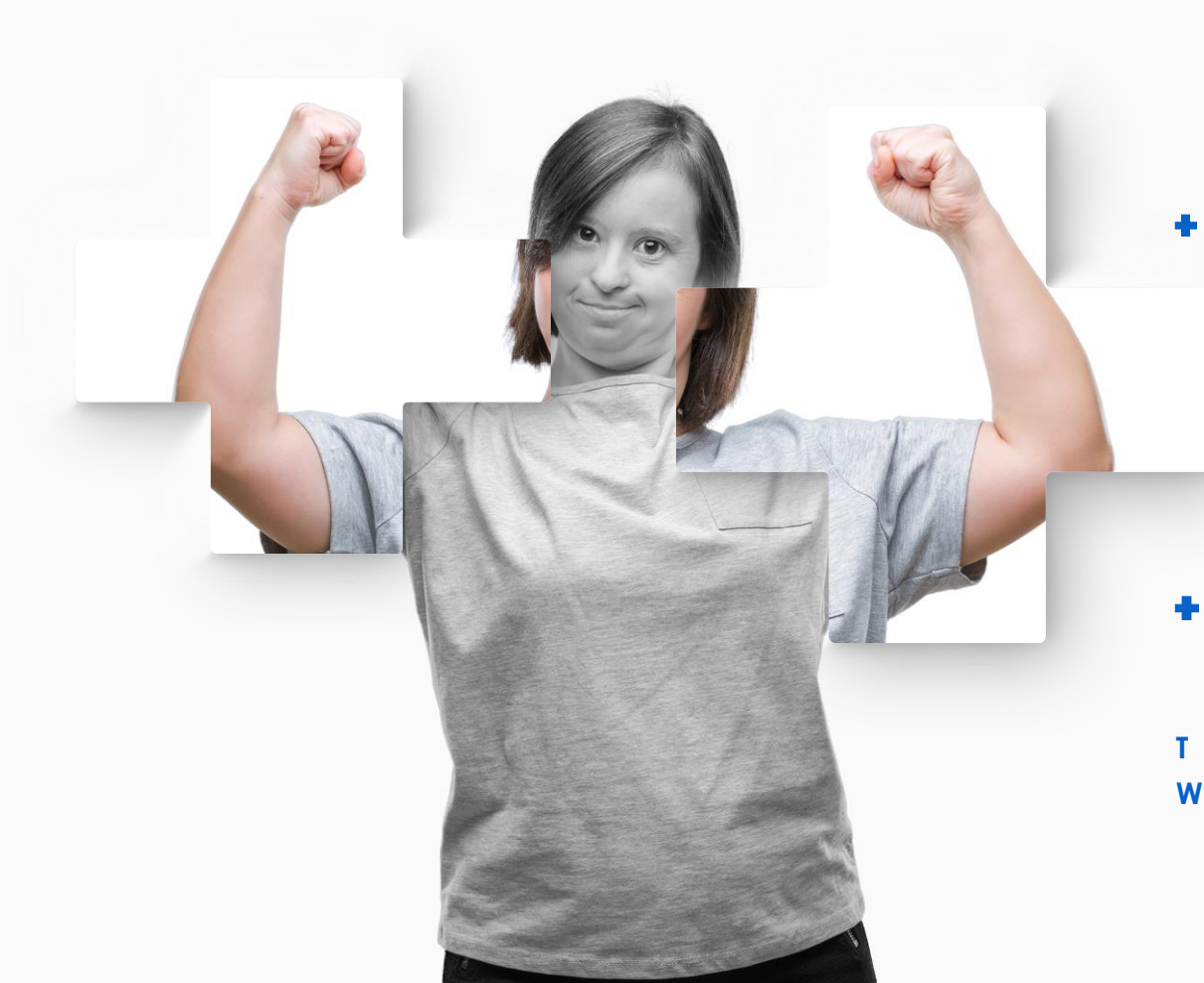

## **Bedankt!**

**Neem voor vragen contact met ons op**

 Ivar Grote Punt Expert Consultant

[Ivar.Grote.Punt@Tenzinger.com](mailto:Ivar.Grote.Punt@Tenzinger.com)

#### **Tenzinger**

 Demmersweg 21 | 7556 BN Hengelo Postbus 240 | 3500 AE Utrecht

- **T** +31 88 648 13 00
- **W** tenzinger.com